Métodos Computacionais – MecânicaPêndulo Duplo e Seção de Poincaré

## Pêndulo Duplo - Objetivos

#### **Com essa aula, queremos que você:**

1) Aprenda <sup>a</sup> implementar <sup>o</sup> **método de Runge-Kutta de 2a ordem** para <sup>o</sup> casos de sistemas Lagrangianos <sup>e</sup> Hamiltonianos de mais de uma partícula interagindo entre si. 2) Tenha visto com o conceito de *Seção de Poincaré* e superfícies de energia. 3) Tenha visualizado na prática os pontos de curvas de energia constante em uma seçãode Poincaré do espaço de fase de coordenadas canônicas <sup>e</sup> correlacionar com as curvasde energia constante vistas na última aula.

Tarefa: Escrever um script para plotar pontos de superfícies de energia constante em uma seção de Poincaré do espaço de fase do **pêndulo duplo**.

Tempo aproximado: 60 min.

#### Mecânica: Pêndulo duplo

Lagrangiana:

$$
\mathcal{L}=\frac{1}{2}m_1v_1^2+\frac{1}{2}m_2v_2^2-m_1gh_1-m_2gh_2
$$

Coordenadas generalizadas:  $\theta_1$  e  $\theta_2$  $h_1 = l_1(1 - \cos{(\theta_1)})$  $h_2 = l_2(1 - \cos{(\theta_2)}) + h_1$  $v_1 = l_1 \theta_1$  $v_1 = l_1 \theta_1$ <br>  $v_2^2 = v_1^2 + l_2^2(\dot{\theta}_2)^2 + 2l_2l_1\dot{\theta}_1\dot{\theta}_2\cos(\theta_1 - \theta_2)$ <br>  $\begin{cases} x_2 = x_1 + l_2\sin\theta_2 \\ y_2 = y_1 - l_2\cos\theta_2 \\ \overline{\begin{cases} \dot{x}_2 = \dot{x}_1 + l_2\dot{\theta}_2\cos\theta_2 \\ \dot{y}_2 = \dot{y}_1 + l_2\dot{\theta}_2\sin\theta_2 \end{cases}}} \end{cases}$ 

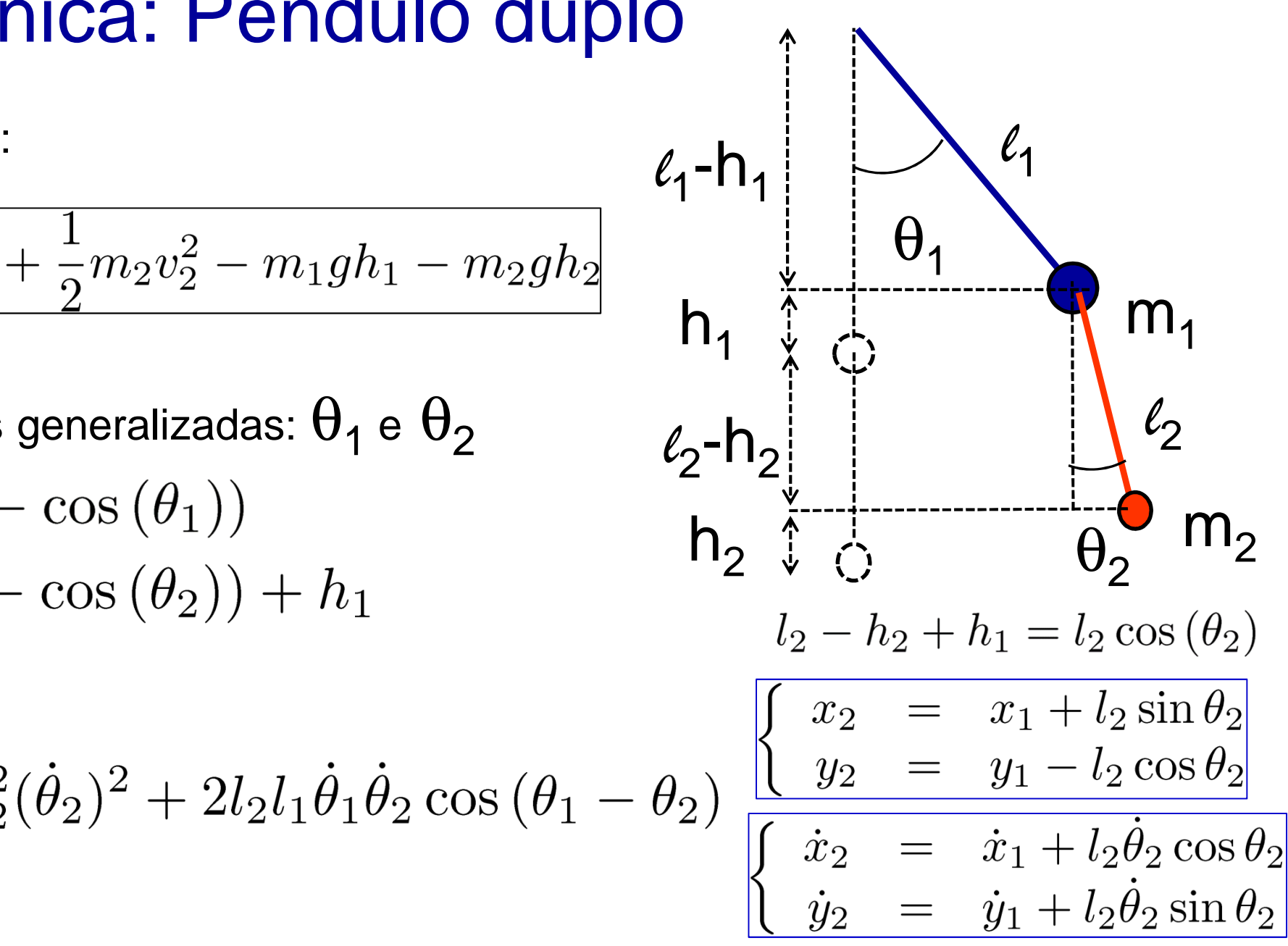

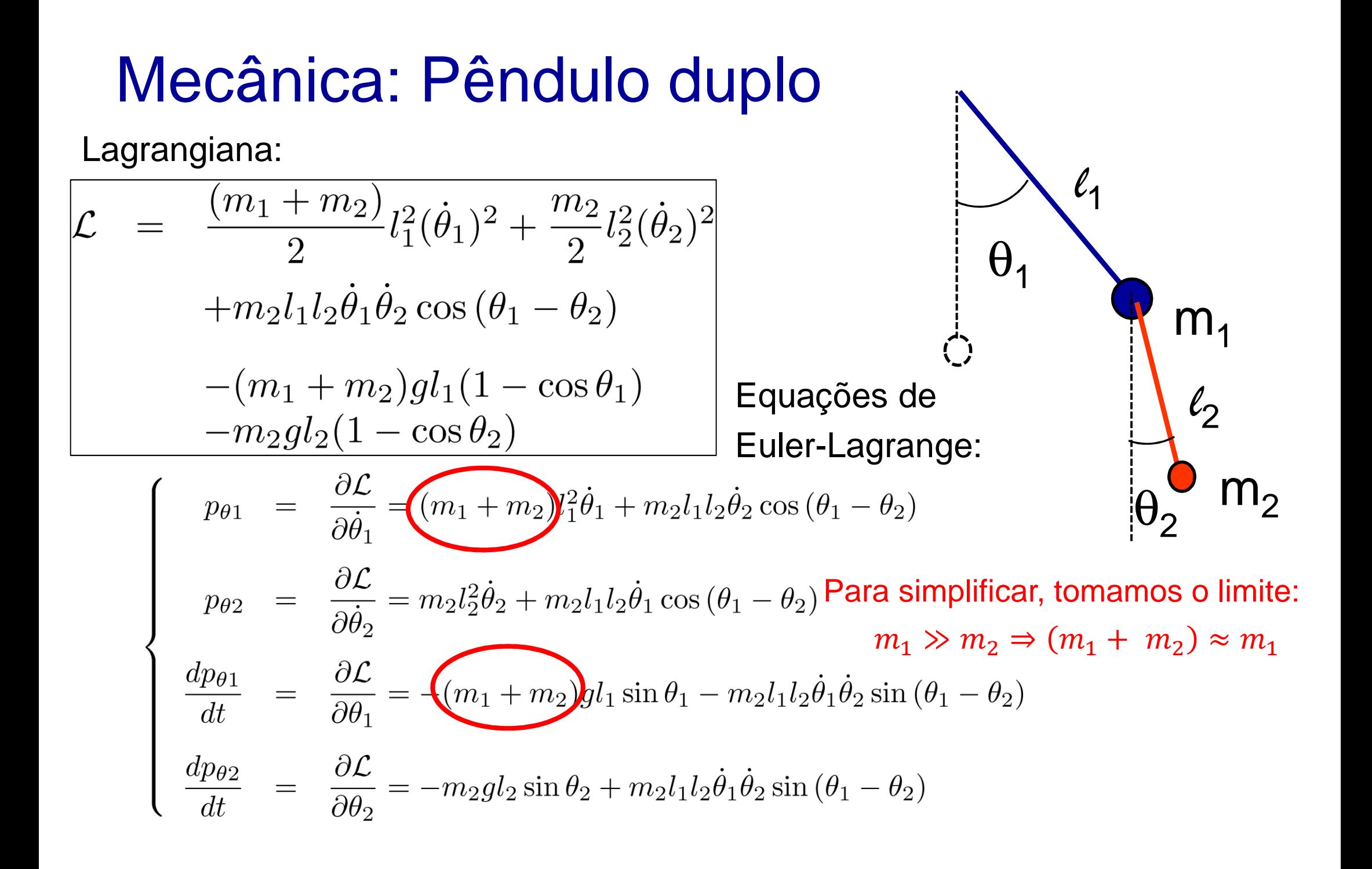

## Aproximação:  $m_1 \gg m_2$

Isto implica em:

$$
p_{\theta 1} \approx \frac{m_1 l_1^2 \dot{\theta}_1 + m_2 l_1 l_2 \dot{\theta}_2 \cos(\theta_1 - \theta_2)}{p_{\theta 2}} \n p_{\theta 2} = \frac{m_2 l_2^2 \dot{\theta}_2 + m_2 l_1 l_2 \dot{\theta}_1 \cos(\theta_1 - \theta_2)}{m_1 g l_1 \sin \theta_1 - m_2 l_1 l_2 \dot{\theta}_1 \dot{\theta}_2 \sin(\theta_1 - \theta_2)} \n \frac{dp_{\theta 2}}{dt} = \frac{-m_2 g l_2 \sin \theta_2 + m_2 l_1 l_2 \dot{\theta}_1 \dot{\theta}_2 \sin(\theta_1 - \theta_2)}{m_2 g l_2 \sin \theta_2 + m_2 l_1 l_2 \dot{\theta}_1 \dot{\theta}_2 \sin(\theta_1 - \theta_2)}
$$

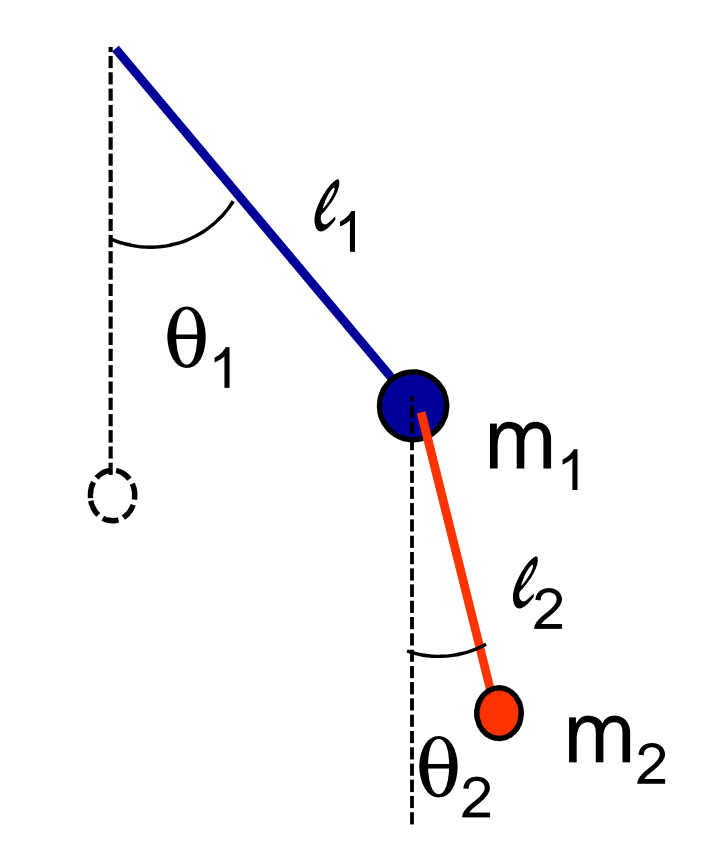

Para colocarmos em uma forma que possamos aplicar o método de Runge-<br>Kutto, precisamos invertor es dues primeires equesões: Kutta, precisamos inverter as duas primeiras equações:

$$
\dot{\theta}_{2} = \frac{p_{\theta 1} - m_{1}l_{1}^{2}\dot{\theta}_{1}}{m_{2}l_{1}l_{2}\cos(\theta_{1} - \theta_{2})}
$$
\n
$$
\Rightarrow \dot{\theta}_{1} = \frac{p_{\theta 1}}{m_{1}l_{1}^{2}} - \frac{p_{\theta 2}\cos(\theta_{1} - \theta_{2})}{m_{1}l_{1}l_{2}} + \mathcal{O}\left(\frac{m_{2}}{m_{1}}\right)
$$
\n
$$
\Rightarrow \dot{\theta}_{2} = \frac{p_{\theta 2}}{m_{2}l_{2}^{2}} - \frac{p_{\theta 1}\cos(\theta_{1} - \theta_{2})}{m_{1}l_{1}l_{2}} + \mathcal{O}\left(\frac{m_{2}}{m_{1}}\right)
$$

#### Aproximação:  $m_1 \gg m_2$

Equações de movimento:

$$
\begin{cases}\n\frac{d\theta_1}{dt} = \frac{p_{\theta 1}}{m_1 l_1^2} - \frac{p_{\theta 2} \cos(\theta_1 - \theta_2)}{m_1 l_1 l_2} \\
\frac{d\theta_2}{dt} = \frac{p_{\theta 2}}{m_2 l_2^2} - \frac{p_{\theta 1} \cos(\theta_1 - \theta_2)}{m_1 l_1 l_2} \\
\frac{dp_{\theta 1}}{dt} = -m_1 g l_1 \sin \theta_1 - \frac{p_{\theta 1} p_{\theta 2} \sin(\theta_1 - \theta_2)}{m_1 l_1 l_2} \\
\frac{dp_{\theta 2}}{dt} = -m_2 g l_2 \sin \theta_2 + \frac{p_{\theta 1} p_{\theta 2} \sin(\theta_1 - \theta_2)}{m_1 l_1 l_2}\n\end{cases}
$$

Condições iniciais:  $\theta_1(0)$ ,  $\theta_2(0)$ ,  $p_{A1}(0)$  e  $p_{A2}(0)$ .

#### Aproximação:  $m_1 \gg m_2$

Energia: E=T+V (escrevendo em termos dos momentos e ângulos)

$$
E = \frac{p_{\theta 1}^2}{2m_1l_1^2} + \frac{p_{\theta 2}^2}{2m_2l_2^2} - \frac{p_{\theta 1}^2 p_{\theta 2}^2 \cos(\theta_1 - \theta_2)}{m_1l_1l_2} + m_1gl_1(1 - \cos\theta_1) + m_2gl_2(1 - \cos\theta_2)
$$

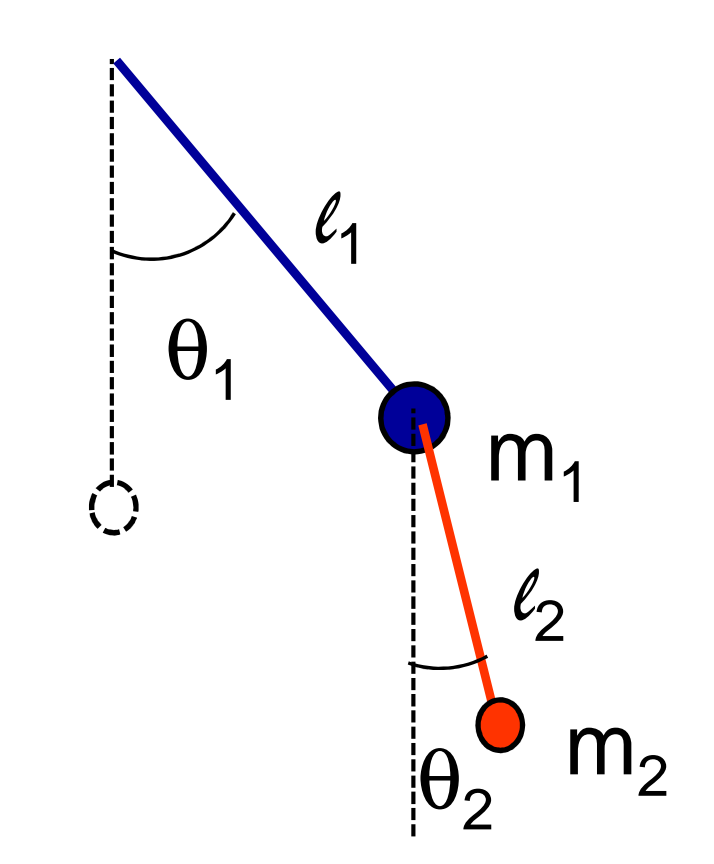

Dado um valor de E, escolhemos :  $\theta_2(0)$ = $\pi/2$ ,  $\theta_1(0)$ = $0$ ,  $\textsf{p}_{\theta2}(0)$ = $0$  e  $\textsf{p}_{\theta1}(0)$ =??.

$$
E = \frac{(p_{\theta 1}(0))^2}{2m_1 l_1^2} + m_2 g l_2 \quad \boxed{\Rightarrow p_{\theta 1}(0) = \pm \sqrt{2m_1 l_1^2 \left[E - m_2 g l_2\right]}}
$$

# Resumo (c/ aproximação:  $m_1 \gg m_2$ )

Equações de movimento:

$$
\begin{array}{rcl}\n\frac{d\theta_1}{dt} & = & \frac{p_{\theta 1}}{m_1 l_1^2} - \frac{p_{\theta 2} \cos(\theta_1 - \theta_2)}{m_1 l_1 l_2} \\
\frac{d\theta_2}{dt} & = & \frac{p_{\theta 2}}{m_2 l_2^2} - \frac{p_{\theta 1} \cos(\theta_1 - \theta_2)}{m_1 l_1 l_2} \\
\frac{dp_{\theta 1}}{dt} & = & -m_1 g l_1 \sin \theta_1 - \frac{p_{\theta 1} p_{\theta 2} \sin(\theta_1 - \theta_2)}{m_1 l_1 l_2} \\
\frac{dp_{\theta 2}}{dt} & = & -m_2 g l_2 \sin \theta_2 + \frac{p_{\theta 1} p_{\theta 2} \sin(\theta_1 - \theta_2)}{m_1 l_1 l_2}\n\end{array}
$$

Condições iniciais:  $\theta_1(0)=0$ ,  $\theta_2(0)=\pi/2$ ,  $p_{\theta_2}(0)=0$  e

$$
p_{\theta 1}(0) = \pm \sqrt{2m_1 l_1^2 \left[E - m_2 g l_2\right]}
$$

Parâmetros a serem escolhidos: E , m<sub>1</sub>=20m<sub>2</sub> , l<sub>1</sub> , l<sub>2</sub>

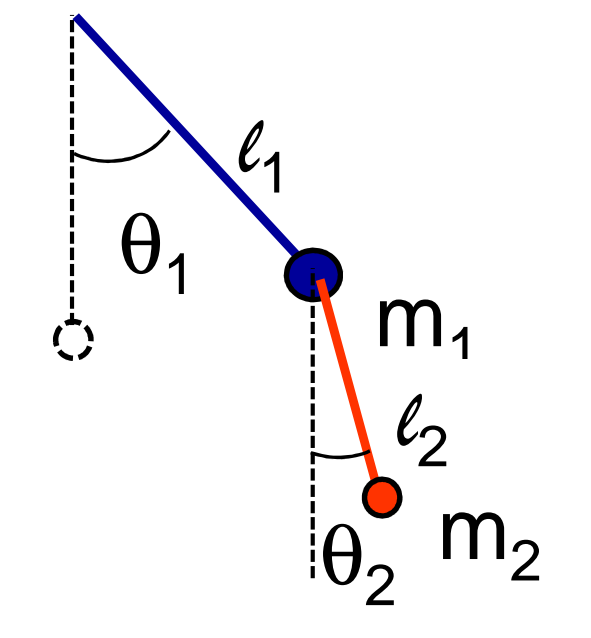

RK2: definir quatro k1,<br>quatro k2 e quatro valores a meio-passo!

#### RK2 para N eq. diferenciais acopladas

$$
\frac{dx_1}{dt} = f_1(x_1, ..., x_N)
$$
\nDefinimos um "k1" para cada um dos x<sub>n</sub>(t):  
\n
$$
\frac{dx_2}{dt} = f_2(x_1, ..., x_N)
$$
\nDefinimos os "valores em meio passo":  
\n(...)  
\n
$$
\frac{dx_N}{dt} = f_N(x_1, ..., x_N)
$$
\nDefinimos os "valores em meio passo":  
\n
$$
x_n(t + \Delta t/2) = x_n(t) + k_1^n/2
$$
\nFinally\nFinally, 
$$
\frac{dx_N}{dt} = f_N(x_1, ..., x_N)
$$
\nFinally, 
$$
\frac{dx_N}{dt} = f_N(x_1, ..., x_N)
$$
\nFinally, 
$$
\frac{dx_N}{dt} = f_N(x_1, ..., x_N)
$$
\nFinally, 
$$
\frac{dx_N}{dt} = f_N(x_1, ..., x_N)
$$
\nFinally, 
$$
\frac{dx_N}{dt} = f_N(x_1, ..., x_N)
$$
\nFinally, 
$$
\frac{dx_N}{dt} = f_N(x_1, ..., x_N)
$$
\nFinally, 
$$
\frac{dx_N}{dt} = f_N(x_1, ..., x_N)
$$
\nFinally, 
$$
\frac{dx_N}{dt} = f_N(x_1, ..., x_N)
$$
\nFinally, 
$$
\frac{dx_N}{dt} = f_N(x_1, ..., x_N)
$$
\nSimilarly, 
$$
\frac{dx_N}{dt} = f_N(x_1, ..., x_N)
$$
\nSimilarly, 
$$
\frac{dx_N}{dt} = f_N(x_1, ..., x_N)
$$
\nSimilarly, 
$$
\frac{dx_N}{dt} = f_N(x_1, ..., x_N)
$$
\nSimilarly, 
$$
\frac{dx_N}{dt} = f_N(x_1, ..., x_N)
$$
\nSimilarly, 
$$
\frac{dx_N}{dt} = f_N(x_1, ..., x_N)
$$
\nSimilarly, 
$$
\frac{dx_N}{dt} = f_N(x_1, ..., x_N)
$$
\nSimilarly, 
$$
\frac{dx_N}{dt} = f_N(x_1, ..., x_N)
$$
\nSimilarly, 
$$
\frac{dx_N}{dt} = f_N(x_1, ..., x_N)
$$
\nSimilarly, 
$$
\frac{dx_N}{dt} = f_N(x_1, ..., x_N)
$$
\nSimilarly, 
$$
\frac{dx_N}{dt} = f_N(x_1, ..., x_N)
$$
\nSimilarly, 
$$
\frac{dx_N}{dt} = f_N(x_1, ..., x_N)
$$
\n<math display="</math>

e "avançamos" no tempo:

Método de Runge-Kuttade 2a ordem(**RK2**):

$$
x_n(t + \Delta t) = x_n(t) + k_2^n
$$

Ou seja, **dados todos os**x<sup>n</sup>(t), podemos calcula-los em t+ ∆t:

#### Pendulo duplo – Tarefa (Fazer upload!)

Considere um pêndulo duplo de massas m $_1$ =100 g e m $_2$ =5 g comprimentos l $_{\textrm{\scriptsize{1}}}$ =50 cm l $_{\textrm{\scriptsize{2}}}$ =20 cm e energia  $E$ . Utilize condições iniciais  $\theta_2(0)$ =π/2,  $\theta_1(0)$ =0, p $_{\theta2}(0)$ =0 e determine p $_{\theta1}(0)$  a partir de  $E$ (para cada E, use p $_{\theta1}(0)$ >0 e depois p $_{\theta1}(0)$ <0).

- $\mathcal{C}^{\mathcal{A}}$ Varie a energia de E=0,1J até E=1,0J com passo 0,1 J.
- $\mathbb{R}^3$ **P**ara cada conjunto de condições iniciais (c.c.i.), calcule os ângulos  $\theta_1(t)$ e  $\theta_2(t)$  e os momentos angulares  $p_{\theta1}(t)$  e  $p_{\theta2}(t)$  dos corpos usando o método de Runge-Kutta (RK2).
- Para montar uma <u>Seção de Poincaré (</u>um "corte" em 2D do espaço de fase 4D) guarde  $\theta_{\text{\tiny{1}}}$ (t+∆t) e p $_{\theta\text{\tiny{1}}}($ t+∆t) em vetores Theta1Sec e Ptheta1Sec **sempre que θ<sub>2</sub>(t+∆t)>0 e θ<sub>2</sub>(t)<0** ("θ<sub>2</sub>(t) passa por zero")
- *Para cada c.c.i, plote os vetores* Theta1Sec e Ptheta1Sec (use "hold on"). Os pontos resultantes pertencem à s*uperfície de energia E no* espaço de fase mostradas no "corte" da Seção de Poincaré.

#### Pêndulo duplo – Tarefa - Dicas

- $\mathbb{R}^n$  Use tempos longos! Você precisa de muitas oscilações para ter um número razoável de pontos na sua seção de Poincaré.
- Uma sugestão é usar t<sub>n</sub>=(n-1).∆t de 0 até t<sub>N</sub>=500 com ∆t =0.01.
- No RK2, você terá que calcular as quatro  $f_n(\theta_1,\theta_2,\rho_{\theta1},\rho_{\theta2})$  (n=1 a 4) do lado direito repetidas vezes (para os k1 e para os k2).
- $\blacksquare$  Para saber se  $\theta_2(t_n)$  passou por zero, utilize a função  $\bold{sign.}$  Exemplo:
- **if (** ( sign( Theta2(n) )~=sign( Theta2(n-1) ) )&&(k2theta2>0) **) ...**

**Obs:**Não esqueça que, como "forçamos que" -π < θ<sub>1(2)</sub>(t) < +π com comandos **if**  $\theta_{1(2)}(t)$ > $\pi$  **then**  $\theta_{1(2)}(t)$ = $\theta_{1(2)}(t)$ -2 $\pi$  etc., a checagem do sinal deve ser feita antes disso.

- Para evitar escrever várias vezes a mesma coisa, a dica é definir **funções** no MatLab/Octave e chamá-las de dentro do seu script.
- Veja como definir funções no MatLab/Octave a seguir.

#### Escreva sua própria função!

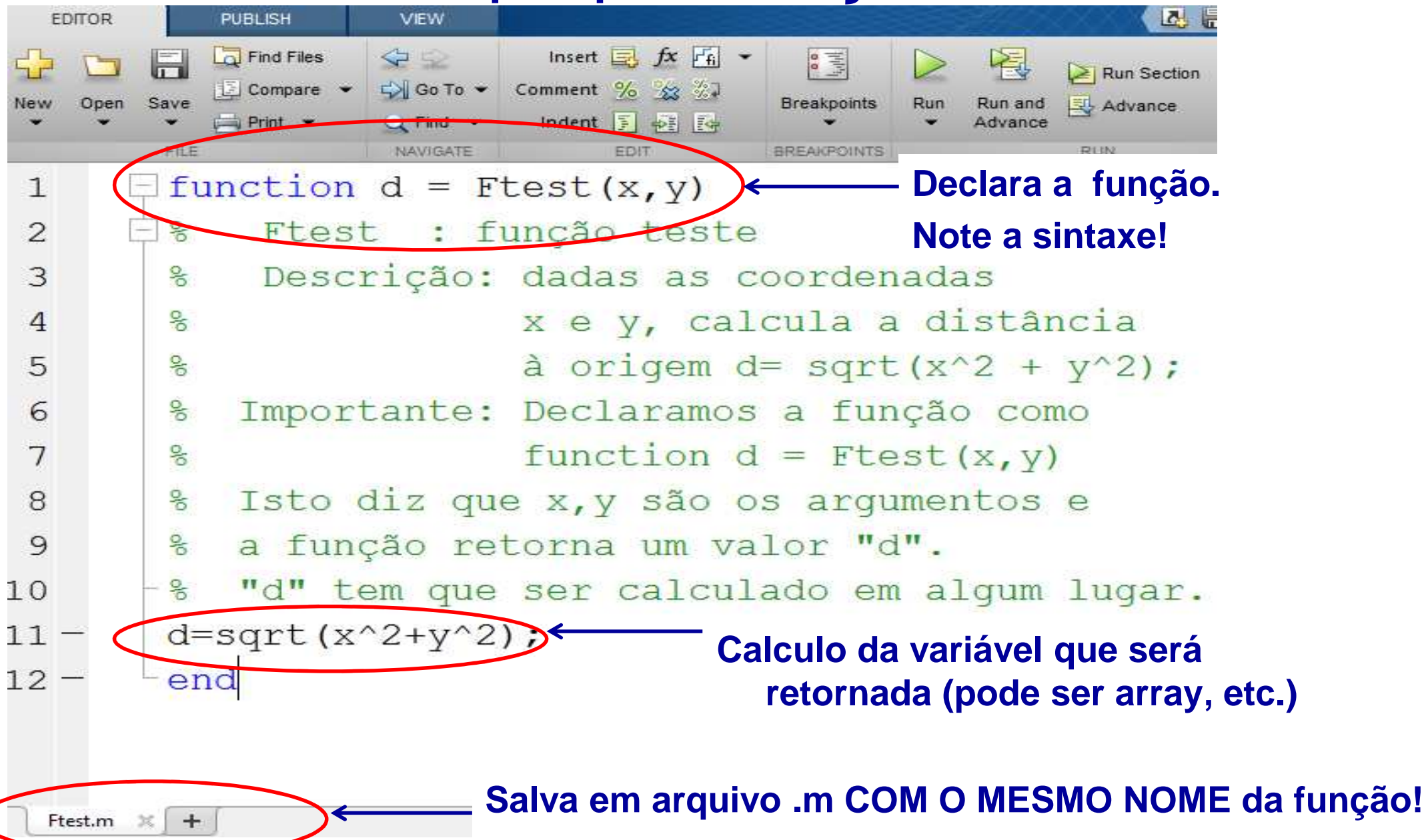

## Usando sua função

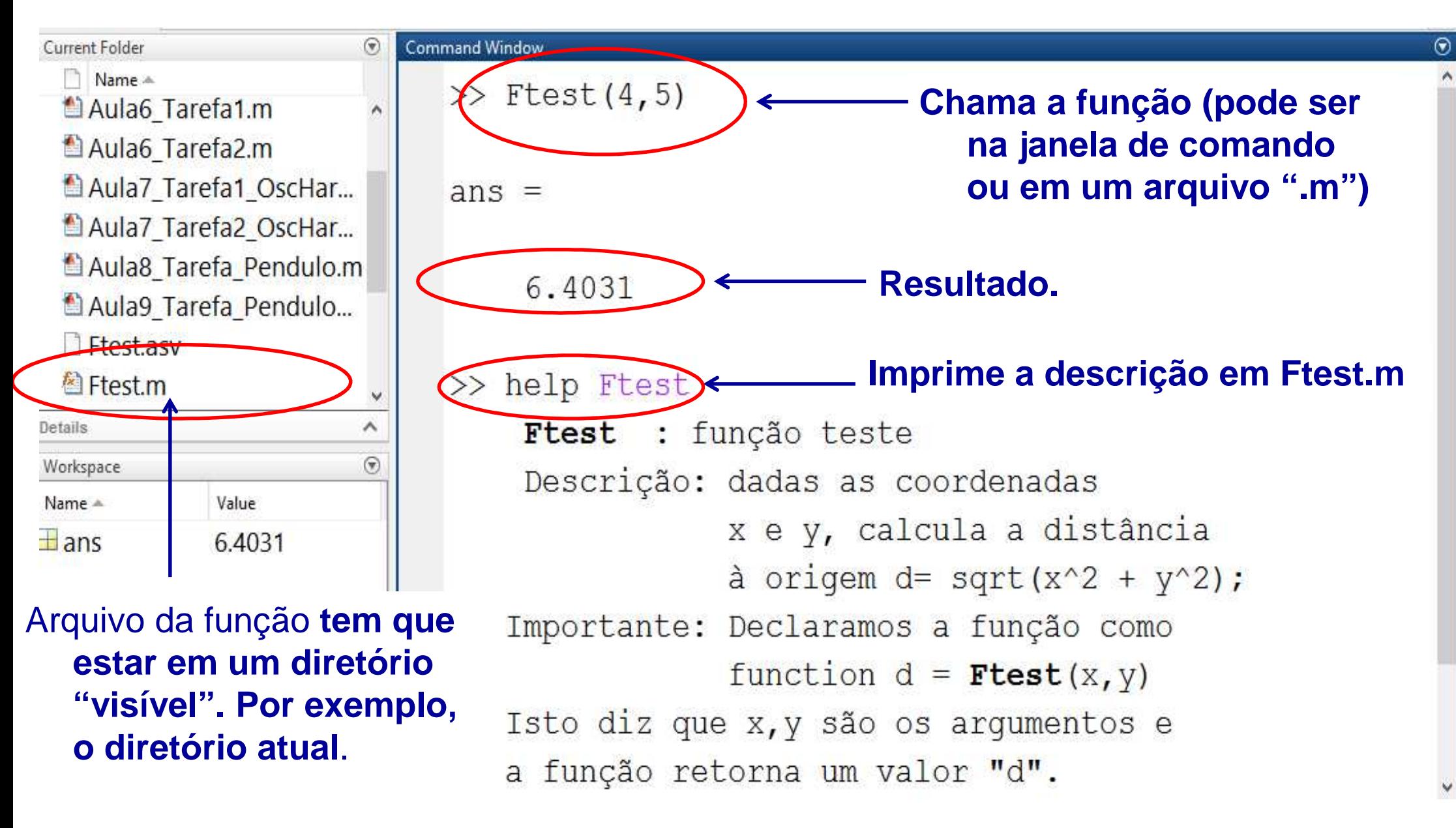

#### Pêndulo duplo – Dicas para o gráfico.

- T Utilize a opção 'k.' para plotar pontos pretos ao invés de simbolos.
- E Utilize letras gregas (sintaxe tipo Latex) fontes grandes nos labelsdo gráfico. Por exemplo:

**xlabel**('\theta\_1(t)','FontSize',22);**ylabel**('p\_{\theta 1}','FontSize',22);

#### T ■ Debug: primeiros valores das coordenadas para E=0,1J (g=9,8 m/s<sup>2</sup> 2)

Energia= 0.1000, P10=0.0672

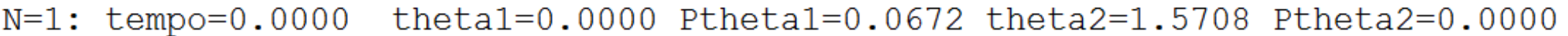

- N=2: tempo=0.0100 theta1=0.0269 Ptheta1=0.0671 theta2=1.5674 Ptheta2=-0.0001
- $N=3$ : tempo=0.0200 theta1=0.0537 Ptheta1=0.0669 theta2=1.5573 Ptheta2=-0.0002
- $N=4$ : tempo=0.0300 theta1=0.0804 Ptheta1=0.0665 theta2=1.5401 Ptheta2=-0.0003
- $N=5$ : tempo=0.0400 theta1=0.1070 Ptheta1=0.0661 theta2=1.5159 Ptheta2=-0.0003

## Pêndulo duplo – Dicas para o gráfico.

T O gráfico final (demora alguns minutos!) deve ficar assim:

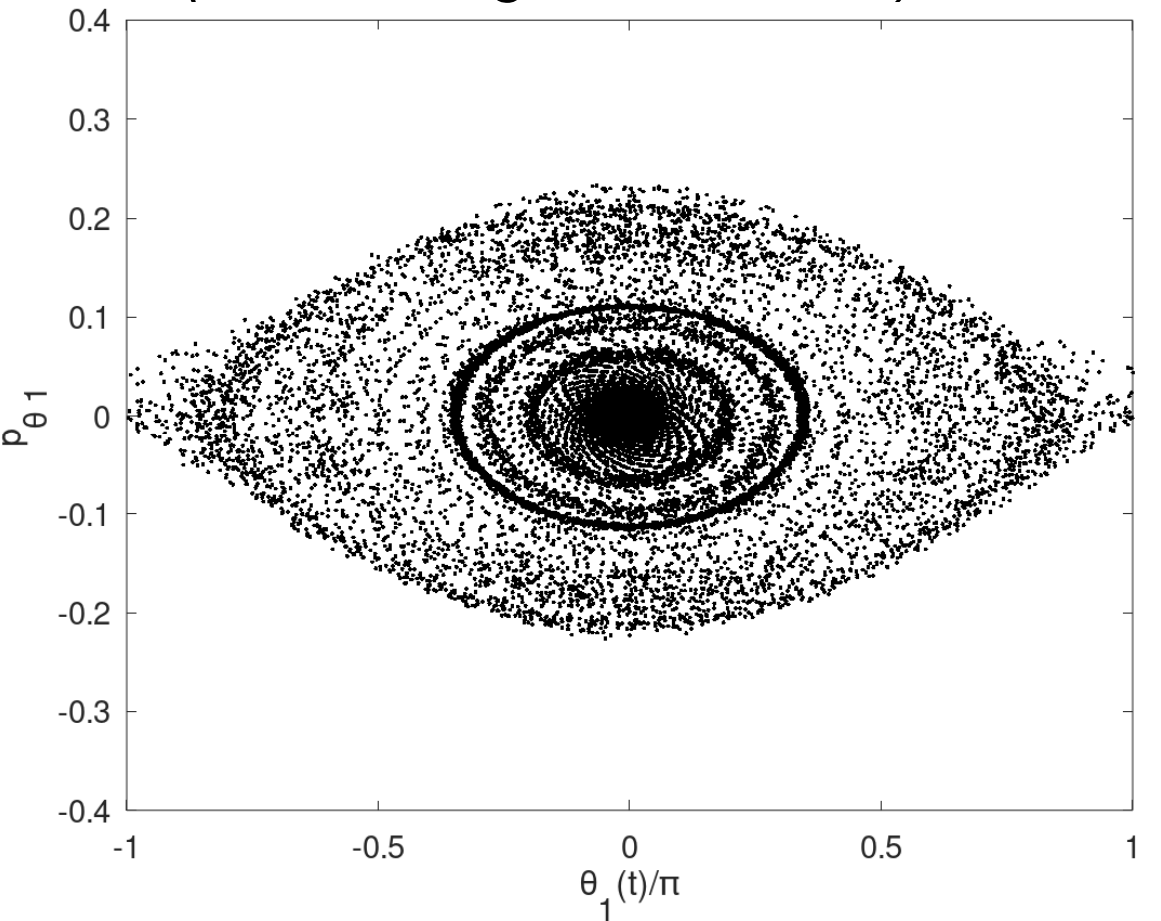

- $\Box$ Compare com o gráfico do Pêndulo Simples. Quais as diferenças?
- $\Box$ Reduza o valor de m<sub>2</sub> para 0,1 g mantendo m<sub>1</sub>=100g. O que acontece?

**Mecânica: Pêndulo duplo (completo)**  
\nLagrangiana:  
\n
$$
\mathcal{L} = \frac{(m_1 + m_2)}{2} l_1^2 (\dot{\theta}_1)^2 + \frac{m_2}{2} l_2^2 (\dot{\theta}_2)^2 + m_2 l_1 l_2 \dot{\theta}_1 \dot{\theta}_2 \cos(\theta_1 - \theta_2)
$$
\n
$$
- (m_1 + m_2)gl_1(1 - \cos \theta_1)
$$
\n
$$
- m_2gl_2(1 - \cos \theta_2)
$$
\nEquações de Lagrange:  
\n
$$
\begin{cases}\n p_{\theta 1} = \frac{\partial \mathcal{L}}{\partial \dot{\theta}_1} = (m_1 + m_2) l_1^2 \dot{\theta}_1 + m_2 l_1 l_2 \dot{\theta}_2 \cos(\theta_1 - \theta_2) \\
 p_{\theta 2} = \frac{\partial \mathcal{L}}{\partial \dot{\theta}_2} = m_2 l_2^2 \dot{\theta}_2 + m_2 l_1 l_2 \dot{\theta}_1 \cos(\theta_1 - \theta_2) \\
 \frac{dp_{\theta 1}}{dt} = \frac{\partial \mathcal{L}}{\partial \theta_1} = -(m_1 + m_2)gl_1 \sin \theta_1 - m_2 l_1 l_2 \dot{\theta}_1 \dot{\theta}_2 \sin(\theta_1 - \theta_2) \\
 \frac{dp_{\theta 2}}{dt} = \frac{\partial \mathcal{L}}{\partial \theta_2} = -m_2 g l_2 \sin \theta_2 + m_2 l_1 l_2 \dot{\theta}_1 \dot{\theta}_2 \sin(\theta_1 - \theta_2)\n\end{cases}
$$

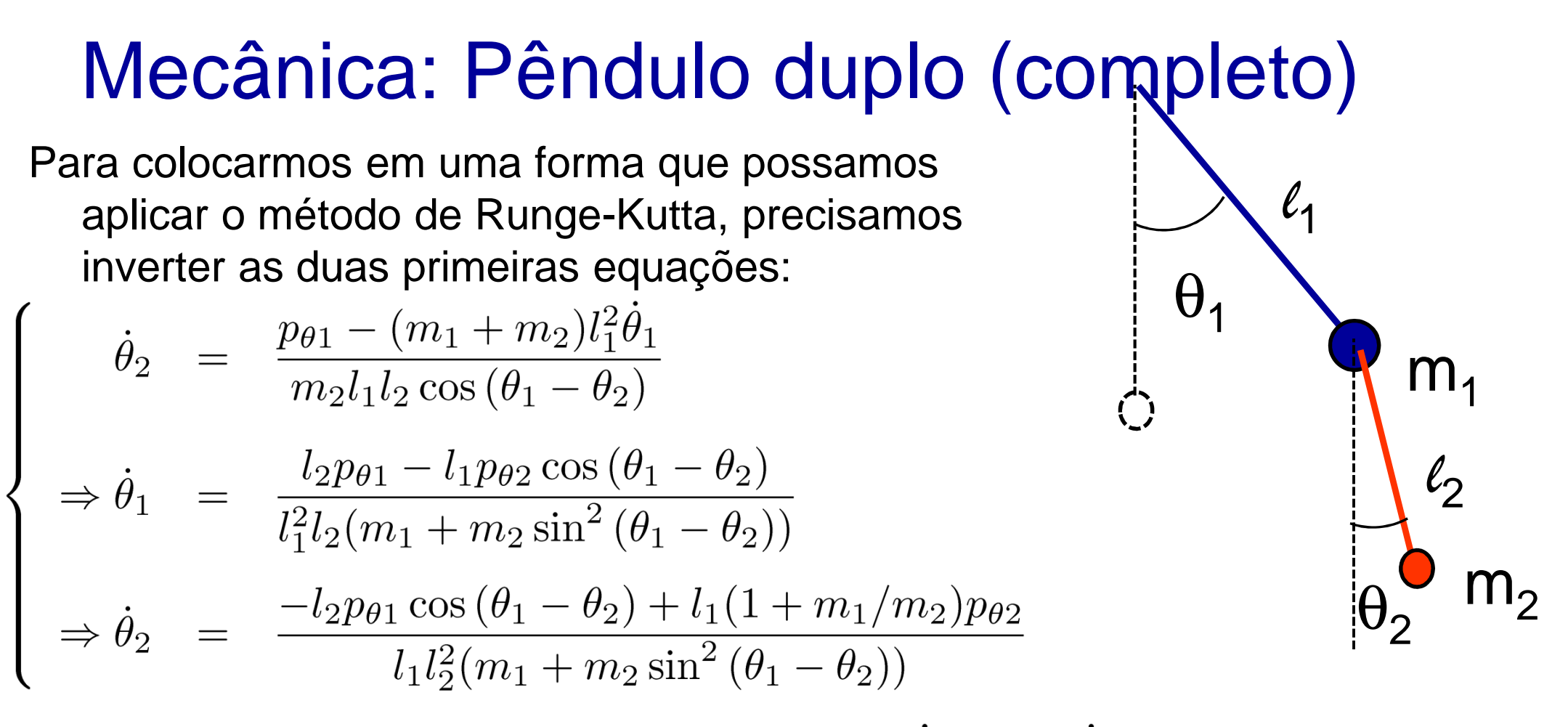

e substituir para obter o Hamiltoniano.  $\mathcal{H} = \dot{\theta}_1 p_{\theta 1} + \dot{\theta}_2 p_{\theta 2} - \mathcal{L}$ 

$$
\mathcal{H} = \frac{1}{1 + \frac{m_2}{m_1} \sin^2(\theta_1 - \theta_2)} \left[ \frac{p_{\theta 1}^2}{2m_1 l_1^2} + \frac{(m_1 + m_2)p_{\theta 2}^2}{2m_1 m_2 l_2^2} - \frac{p_{\theta 1}^2 p_{\theta 2}^2 \cos(\theta_1 - \theta_2)}{m_1 l_1 l_2} \right] + (m_1 + m_2)gl_1(1 - \cos\theta_1) + m_2gl_2(1 - \cos\theta_2)
$$

#### Mecânica: Pêndulo duplo (completo)

e chegamos às *Equações de Hamilton*:

$$
\frac{d\theta_1}{dt} = \frac{\partial \mathcal{H}}{\partial p_{\theta 1}} = \frac{l_2 p_{\theta 1} - l_1 p_{\theta 2} \cos(\theta_1 - \theta_2)}{l_1^2 l_2 (m_1 + m_2 \sin^2(\theta_1 - \theta_2))}
$$
\n
$$
\frac{d\theta_2}{dt} = \frac{\partial \mathcal{H}}{\partial p_{\theta 2}} = \frac{-l_2 p_{\theta 1} \cos(\theta_1 - \theta_2) + l_1 (1 + m_1/m_2) p_{\theta 2}}{l_1 l_2^2 (m_1 + m_2 \sin^2(\theta_1 - \theta_2))}
$$
\n
$$
\frac{dp_{\theta 1}}{dt} = -\frac{\partial \mathcal{H}}{\partial \theta_1} = -(m_1 + m_2) g l_1 \sin \theta_1 - A(\theta_1, \theta_2, p_{\theta 1}, p_{\theta 2}) + B(\theta_1, \theta_2, p_{\theta 1}, p_{\theta 2})
$$
\n
$$
\frac{dp_{\theta 2}}{dt} = -\frac{\partial \mathcal{H}}{\partial \theta_2} = -m_2 g l_2 \sin \theta_2 + A(\theta_1, \theta_2, p_{\theta 1}, p_{\theta 2}) - B(\theta_1, \theta_2, p_{\theta 1}, p_{\theta 2})
$$
\n
$$
\text{onde } \mathsf{A} \mathsf{e} \mathsf{B} \text{ são dados por:}
$$
\n
$$
A(\theta_1, \theta_2, p_{\theta 1}, p_{\theta 2}) = \frac{p_{\theta 1} p_{\theta 2} \sin(\theta_1 - \theta_2)}{l_1 l_2 [m_1 + m_2 \sin^2(\theta_1 - \theta_2)]}
$$

$$
B(\theta_1, \theta_2, p_{\theta 1}, p_{\theta 2}) = \frac{l_2^2 m_2 p_{\theta 1}^2 + l_1^2 (m_1 + m_2) p_{\theta 2}^2 - l_1 l_2 m_2 p_{\theta 1} p_{\theta 2} \cos (\theta_1 - \theta_2)}{2l_1^2 l_2^2 [m_1 + m_2 \sin^2 (\theta_1 - \theta_2)]^2} \sin 2(\theta_1 - \theta_2)
$$